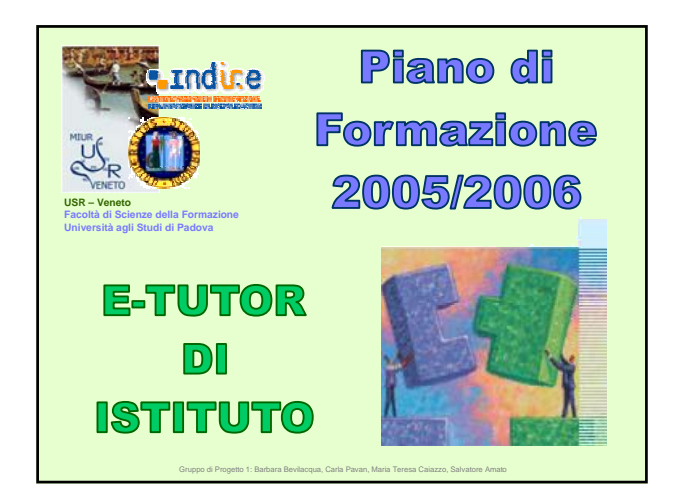

### **Il corso: perché**

L'Ufficio Scolastico Regionale per il Veneto, nell'ambito delle azioni finalizzate alla qualificazione del personale in servizio e al sostegno alla professionalità, nel Piano 2005/2006, in collaborazione con la Facoltà di Scienze della Formazione dell'Università di Padova, ha inserito un'iniziativa rivolta alla formazione di

#### **un docente E-tutor di Istituto**

"…funzione cruciale nei processi di facilitazione dell'accesso alla piattaforma, di gestione dell'ambiente di apprendimento in rete e in presenza, di aiuto ai corsisti nelle varie fasi del percorso formativo".

Gruppo di Progetto 1: Barbara Bevilacqua, Carla Pavan, Maria Teresa Caiazzo, Salvatore Amato

### **Fasi del progetto**

#### *Fase 1*

*Individuazione e formazione di* **34 E-tutor** del Veneto (formazione integrata), formati da personale afferente all'Università agli Studi di PD sulla base di un Protocollo d'intesa stipulato dall'Ufficio Scolastico Regionale, con la Facoltà di Scienze della Formazione di Padova e con INDIRE.

#### *Fase 2*

Il modello formativo messo a punto prevede l'attuazione di un processo a ricaduta in cui gli E-tutor formati in *Fase 1* cureranno nel mese di Maggio 2006 la *preparazione di circa 726 E-tutor di Istituto*.

### **Cosa prevede il piano nella fase 2**

- **8 ore** da realizzare *in rete*, utilizzando il sistema *e-learning* elaborato dall'INDIRE.
- **8 ore** di formazione "**in presenza"** distribuite su 3 incontri, coordinate da un Docente "*Etutor*" (che ha partecipato alla prima fase del progetto), con il compito di supporto, di supervisione e di consulenza, in modo da garantire il necessario raccordo tra i contenuti proposti dal corso e il lavoro collaborativo in rete.

Gruppo di Progetto 1: Barbara Bevilacqua, Carla Pavan, Maria Teresa Caiazzo, Salvatore Amato

### **Per contattare il tutor** • E-mail indirizzo mail • Skype nome utente Skype • A scuola Via ……….., n. - cap città - (prov.) Telefono 000-00000000 Fax 000-000000 avatar *(Da compilare da parte del tutor)*

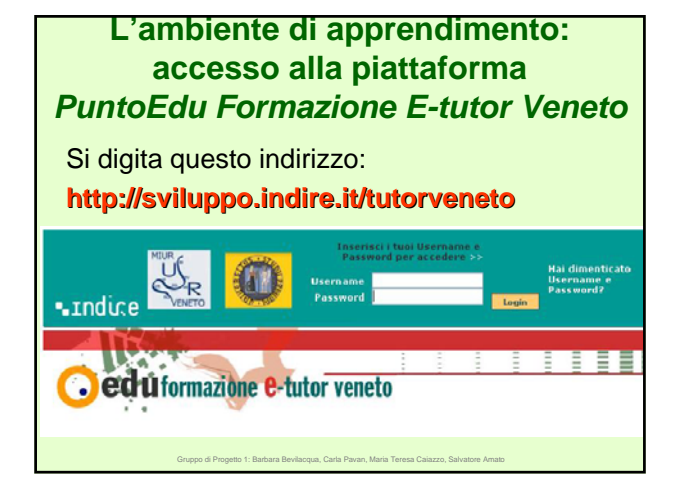

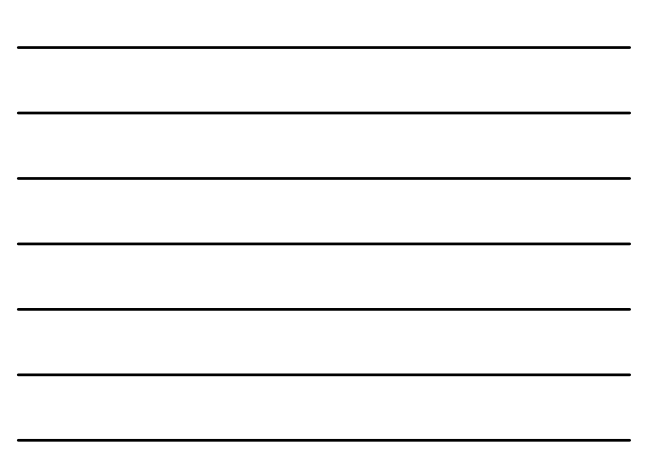

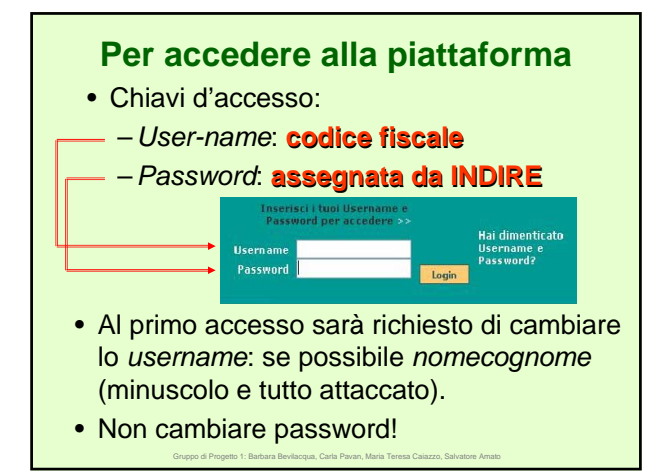

### **Perché non cambiare password?**

- In questo modo sarà possibile aiutare chi è in difficoltà tecnica.
- Il cambio personalizzato di *username* e *password* è ovviamente libero, ma comporta una gestione totalmente autonoma degli accessi e degli invii.

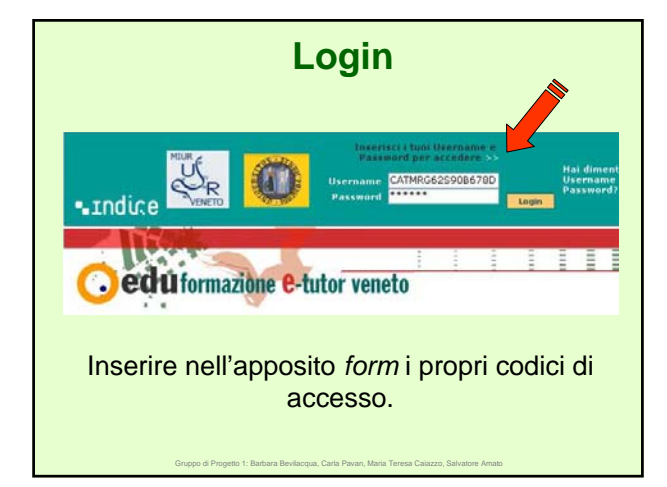

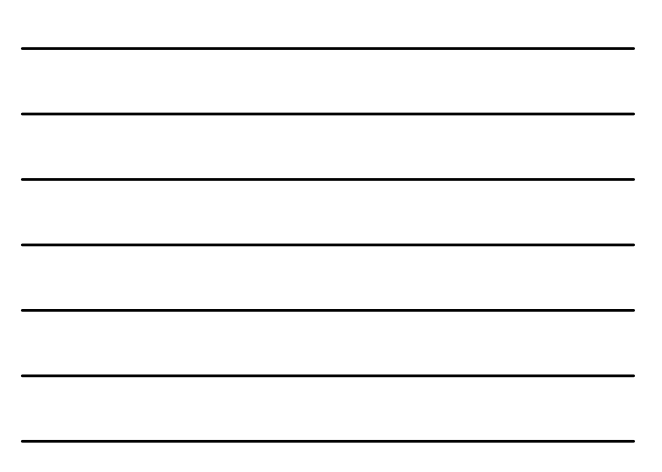

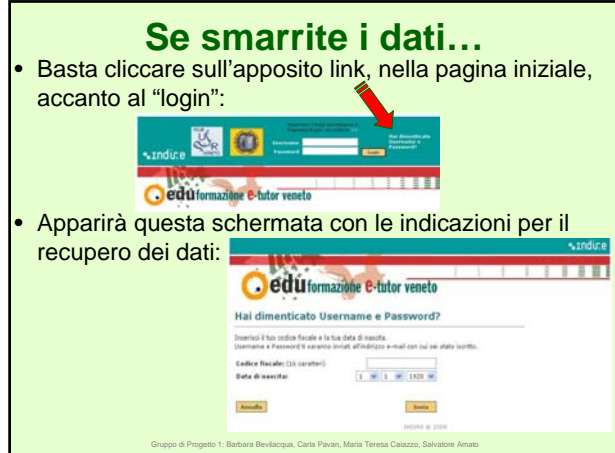

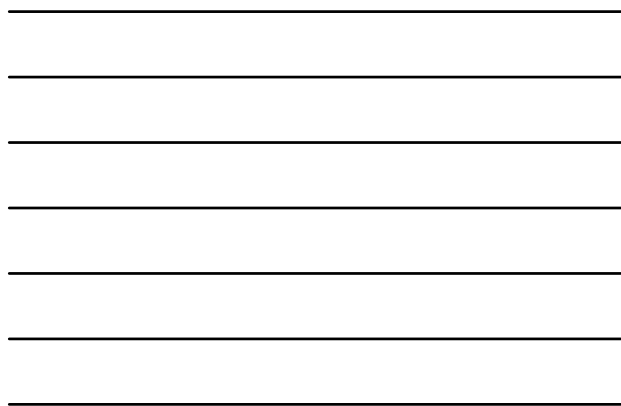

**Home page della piattaforma** Dopo il login appare questa schermata, corrispondente alla home page della piattaforma, che è divisa in più sezioni. *Help* - Logar **Cedu formazione e-tutor veneto** & 0 Gruppo di Progetto 1: Barbara Bevilacqua, Carla Pavan, Maria Teresa Caiazzo, Salvatore Amato

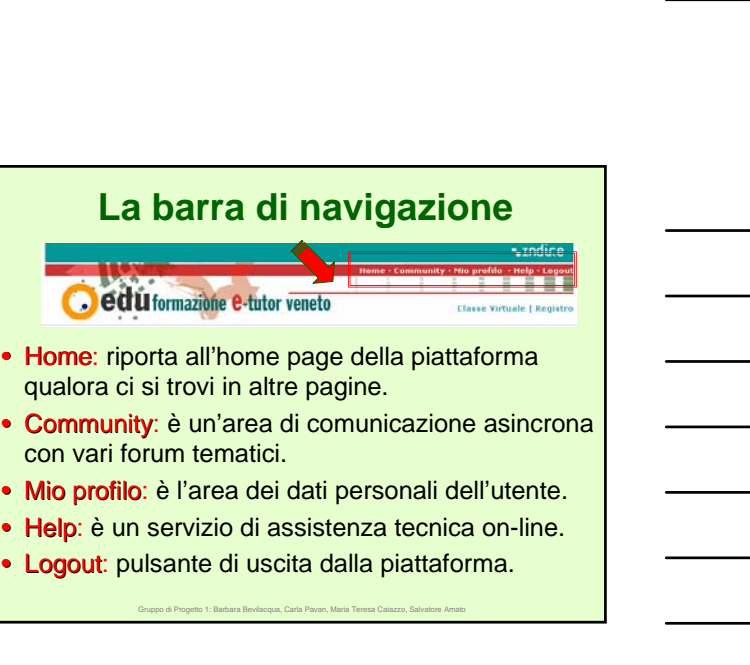

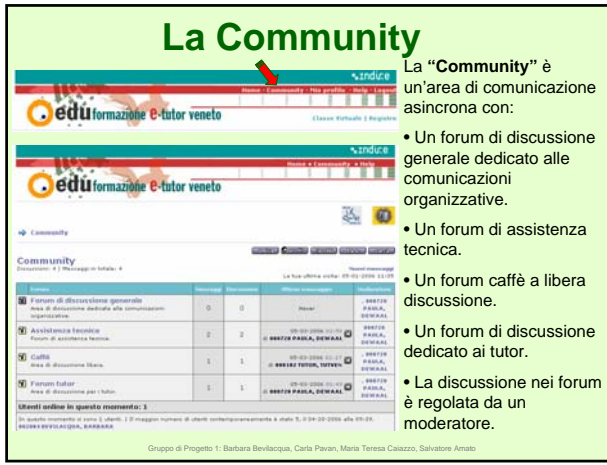

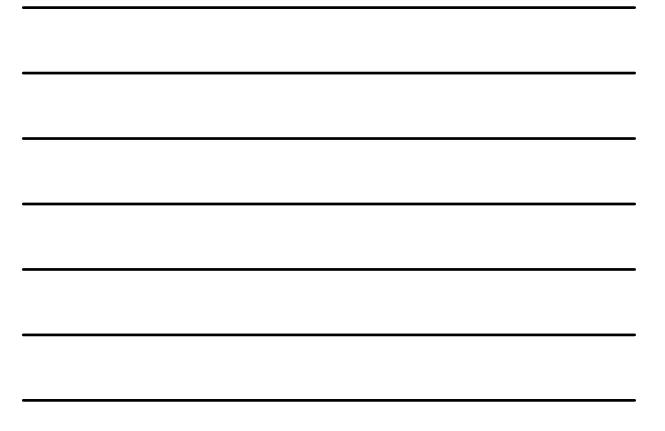

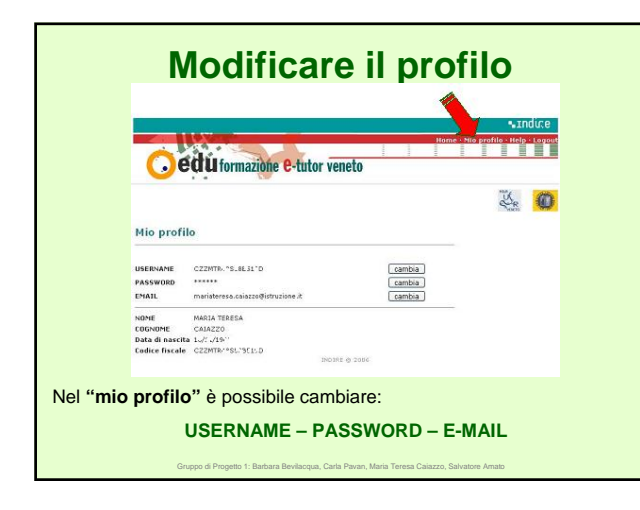

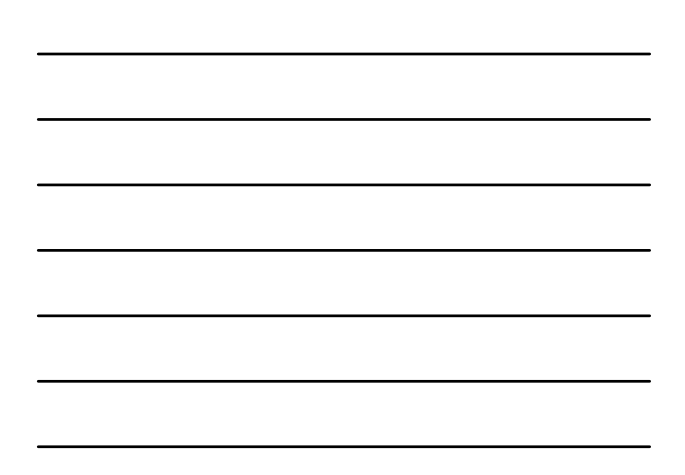

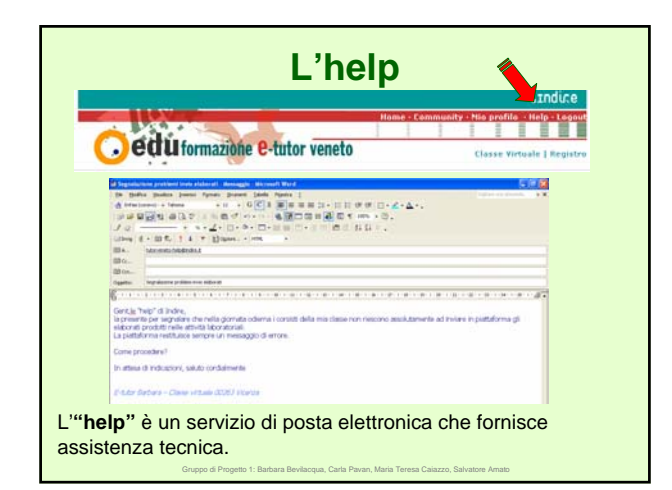

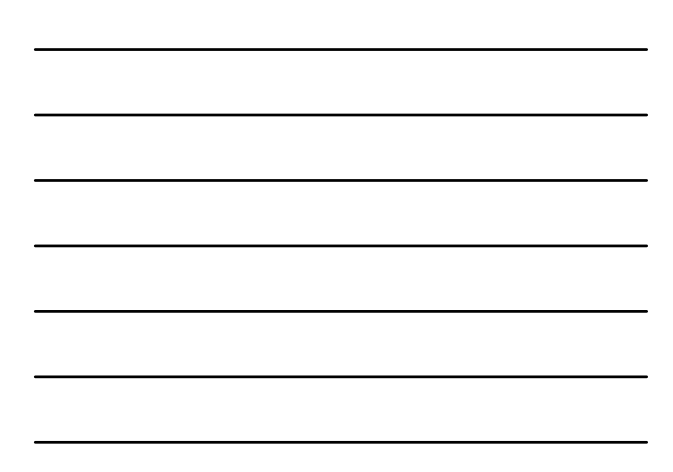

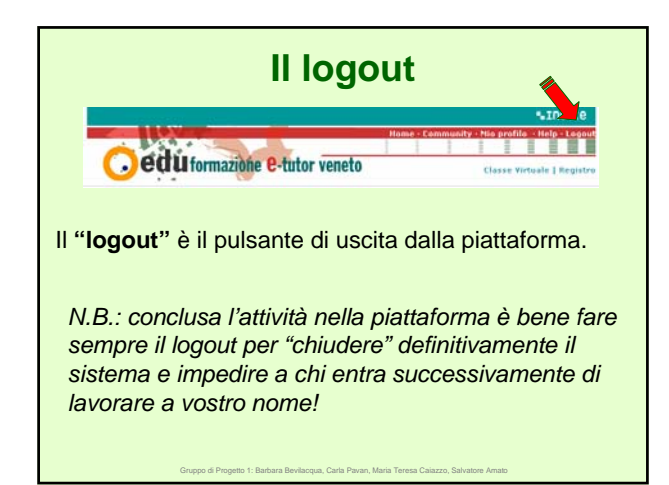

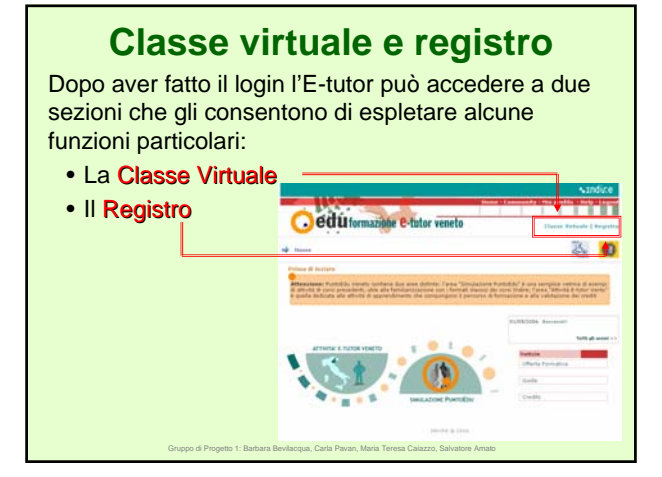

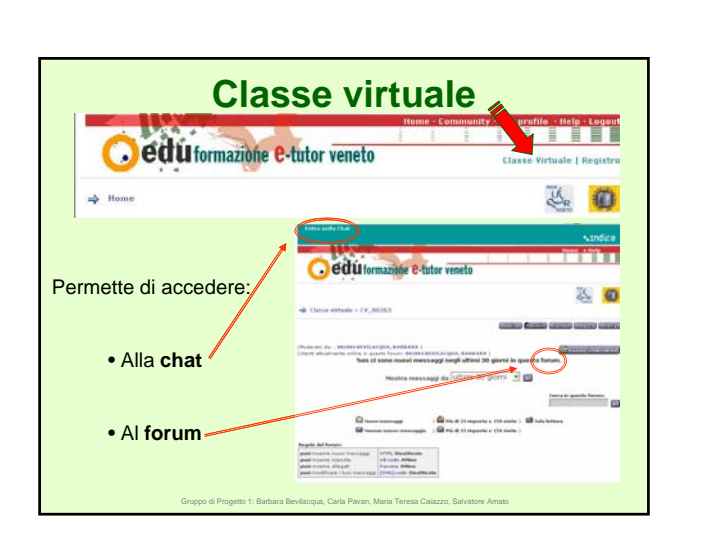

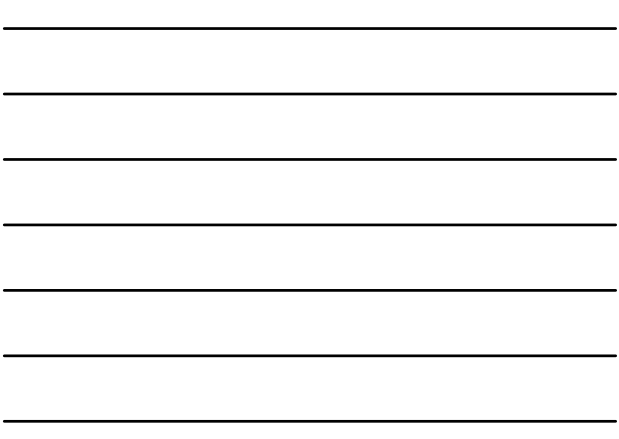

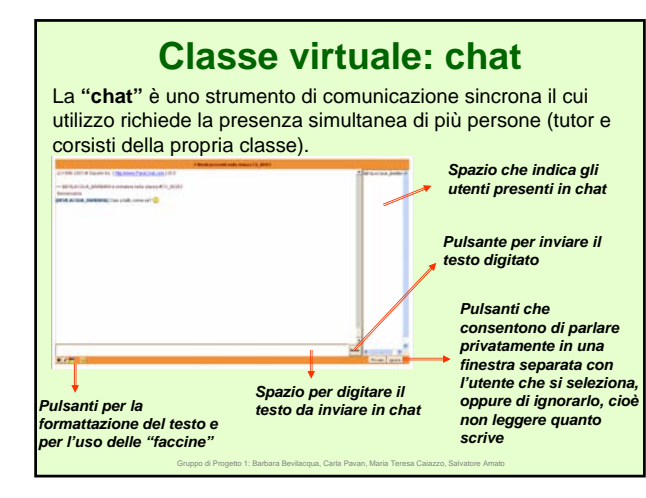

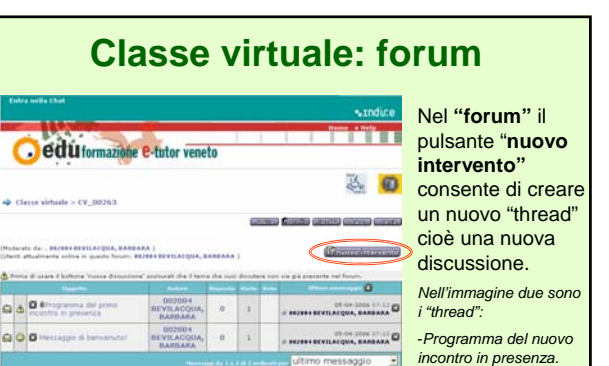

-*Messaggio di benvenuto.*

 $\frac{1}{2}$ mi 30 gir

Gruppo di Progetto 1: Barbara Bevilacqua, Carla Pavan, Maria Teresa Caiazzo, Salvatore Amato

**Games** 

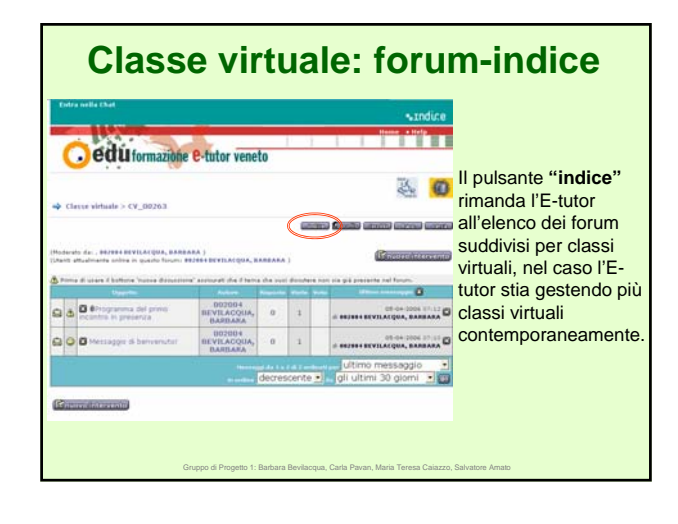

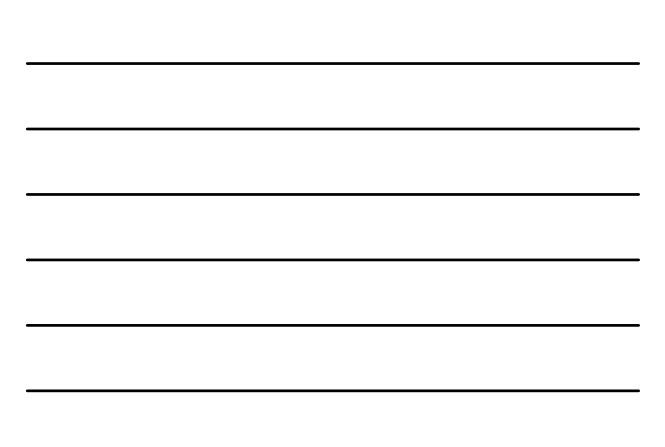

### **Classe virtuale: forum-profilo** edu formazione e-tutor veneto informazioni che lo 40 esempio:  $\epsilon$  $\mathbb T$ m **Coluitormazione e-tutor venete** digitarla ogni volta. & 0 **THE GROOM** essere individuati.

Gruppo di Progetto 1: Barbara Bevilacqua, Carla Pavan, Maria Teresa Caiazzo, Salvatore Amato

#### Il pulsante **"profilo"** consente all'E-tutor di modificare e/o aggiungere riguardano, come per

- La propria *firma* che verrà aggiunta automaticamente nei messaggi, evitando di

- Un *avatar*, una specie di segno di riconoscimento che consente facilmente di

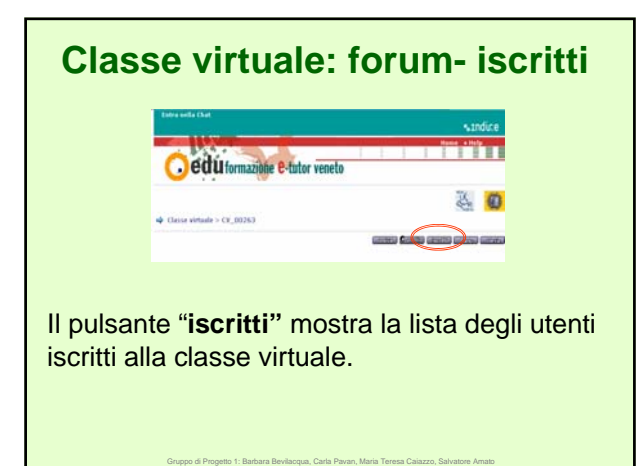

## **Classe virtuale: forum-FAQ**

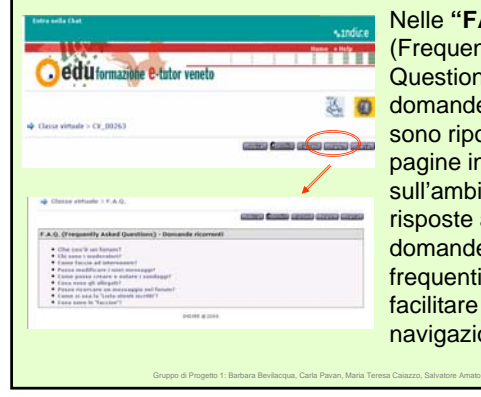

### Nelle **"FAQ"**

(Frequently Asked Questions o domande ricorrenti) sono riportate alcune pagine informative sull'ambiente, con le risposte alle domande più frequenti utili a facilitare la navigazione.

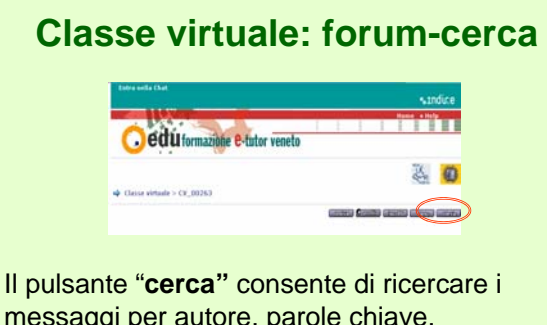

messaggi per autore, parole chiave, nell'argomento e nel titolo, per data e nel forum desiderato.

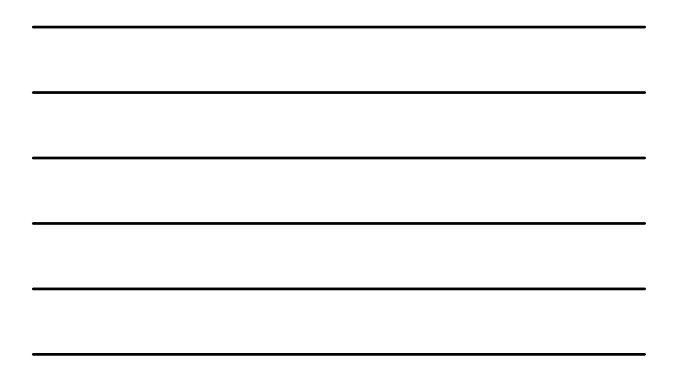

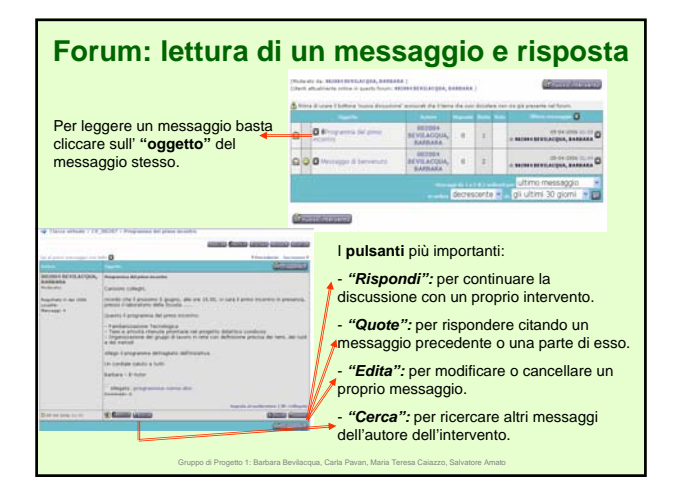

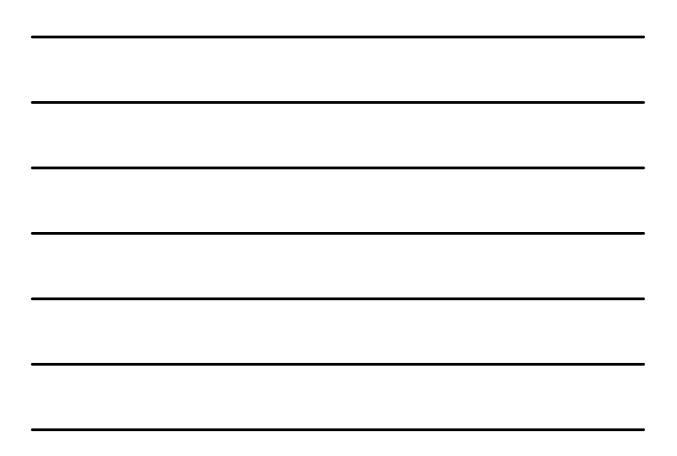

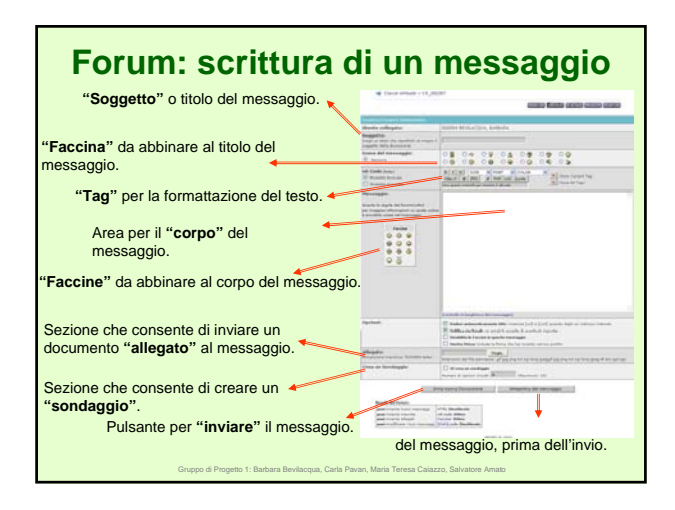

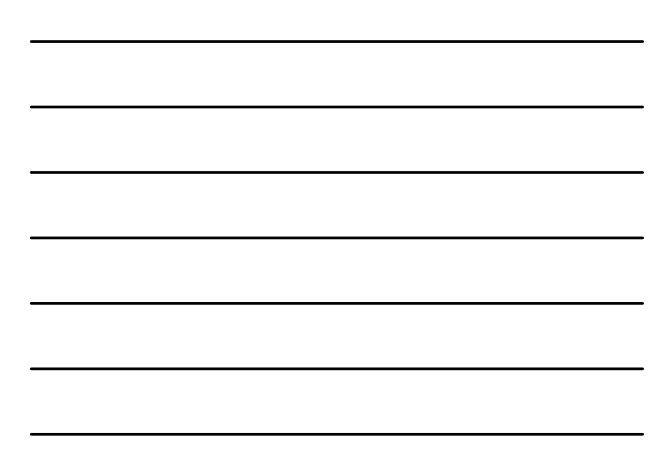

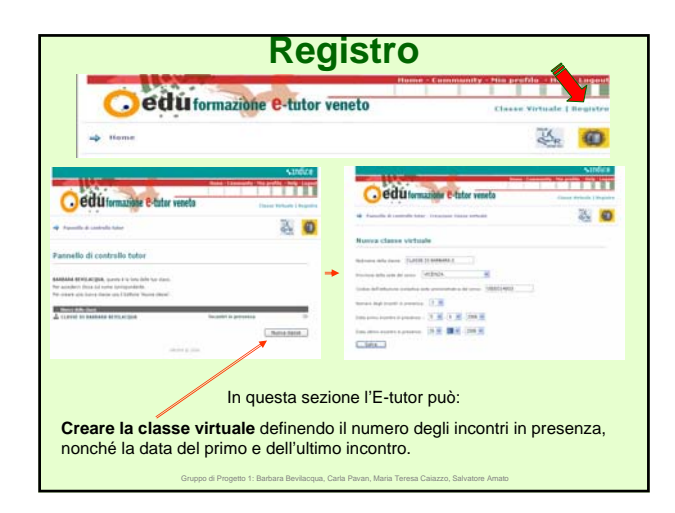

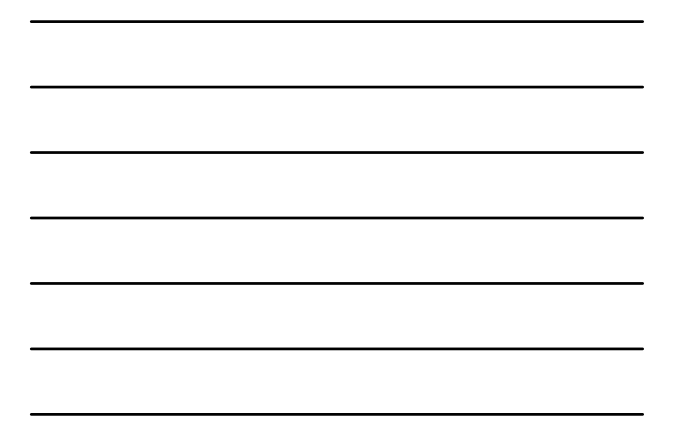

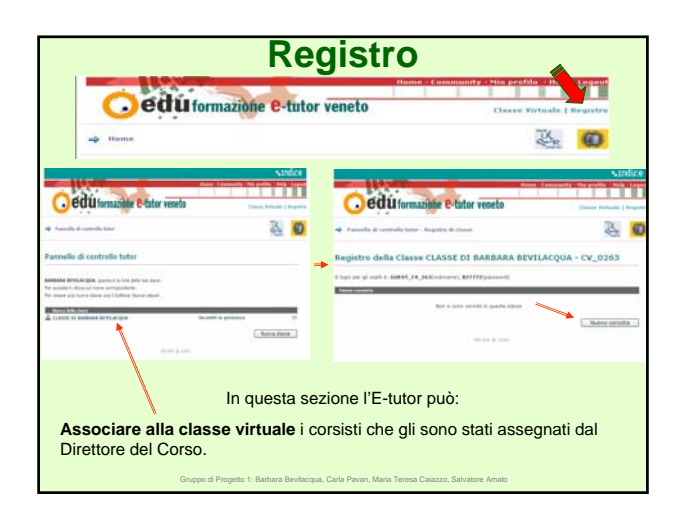

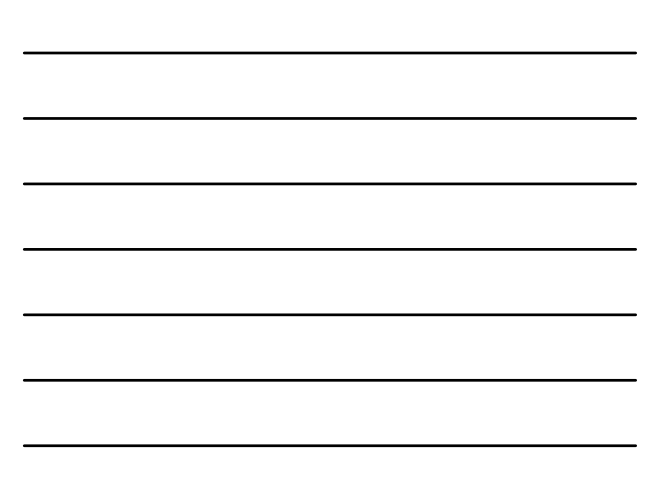

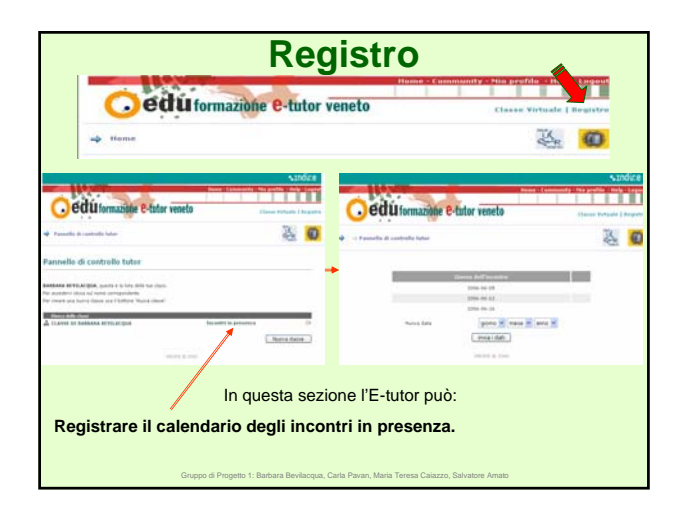

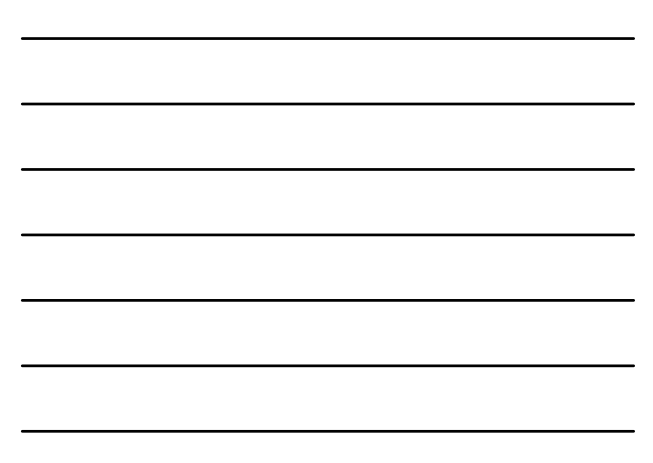

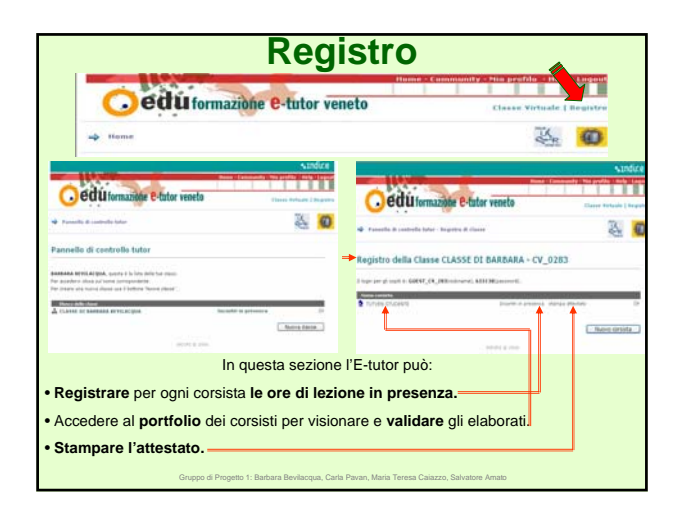

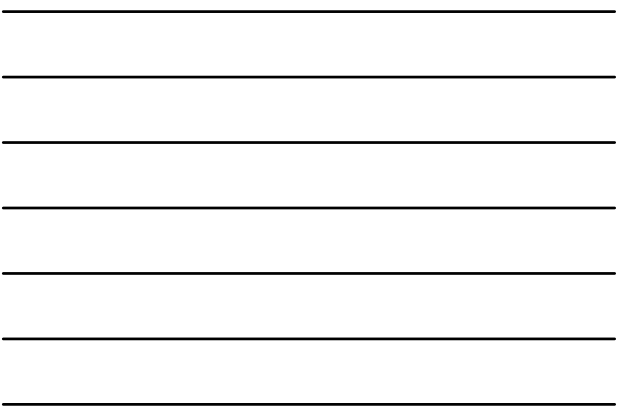

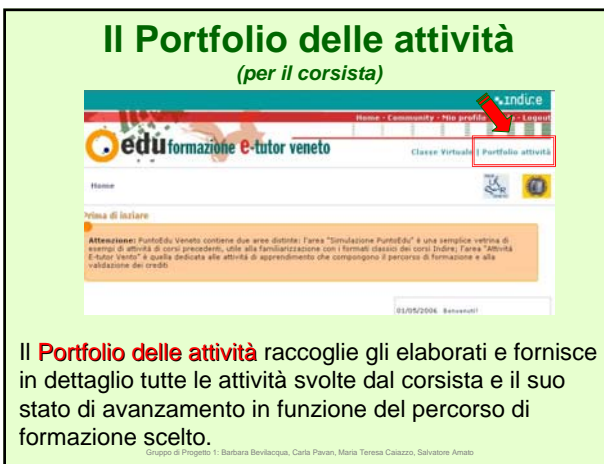

Gruppo di Progetto 1: Barbara Bevilacqua, Carla Pavan, Maria Teresa Caiazzo, Salvatore Amato

**Stampa Report** 

dal sistema che ne consente anche la stampa .

**Ceduformazione e-tutor veneto** 

 $\sim$ 

**A Diens di Fort** 

Report .<br>Alla data sabato 06 maggio 2006<br>Il corsista Studente Tutven ha eff 11 crediti .<br>• Modulo 400: Area 1 - 5 credit  $\bullet \quad \text{Mod}_2(a) \; 482; \; \text{Area} \; 2 \cdot \text{A} \; \text{pred}$ 

**Nel portfolio delle attività** *(per il corsista)*

**EXEMI** 

 $\frac{1}{2}$ 

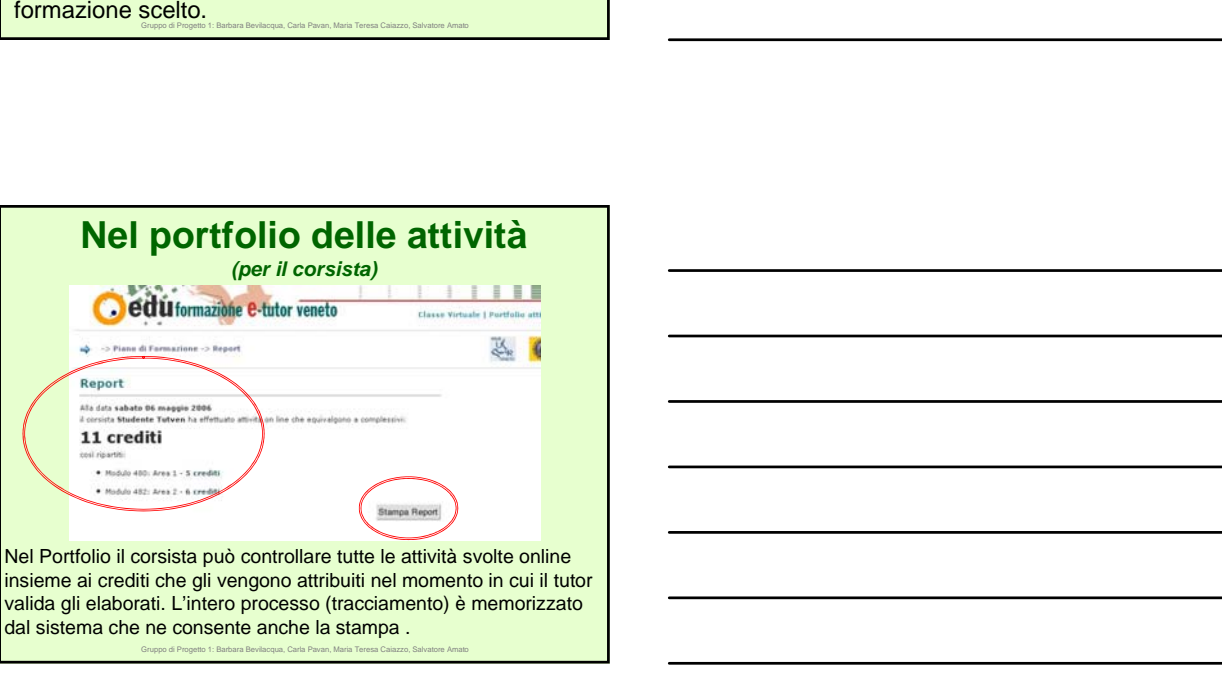

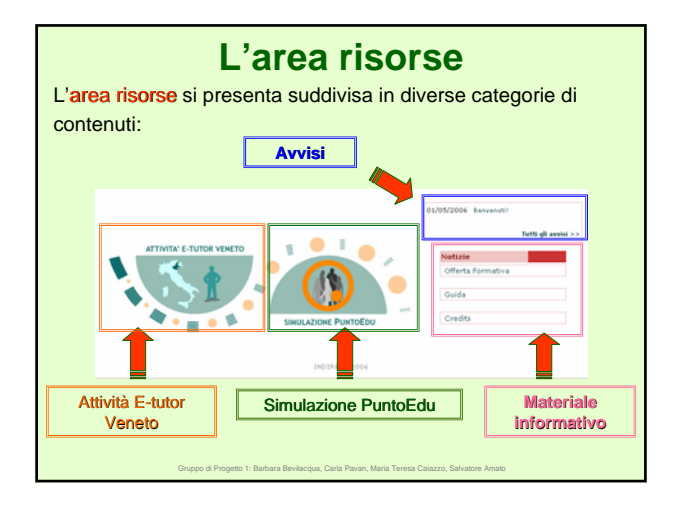

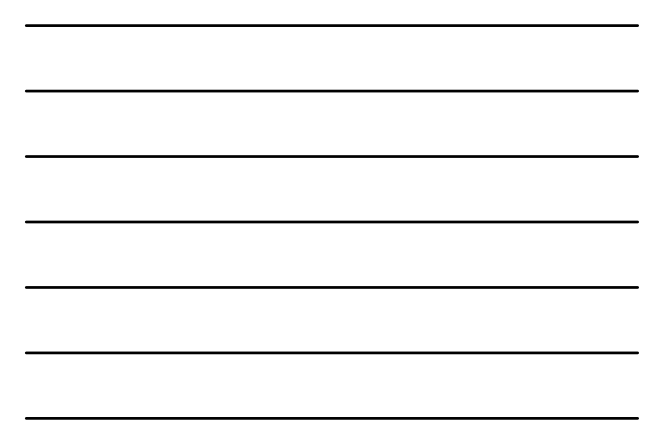

### **L'area risorse: Attività E-tutor Veneto**

L' **"Area Attività E-tutor Veneto"** è una collezione di risorse e attività elaborate dagli e-tutor nella prima fase del progetto: si tratta di materiale di supporto agli incontri in presenza e strumenti utili per il futuro svolgimento del ruolo di e-tutor:

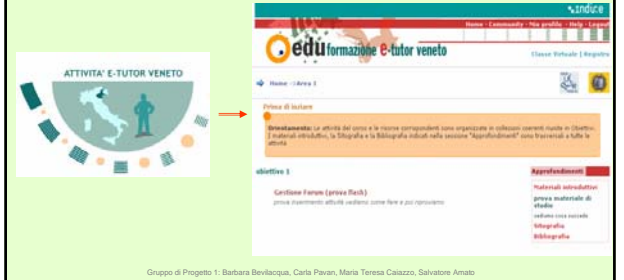

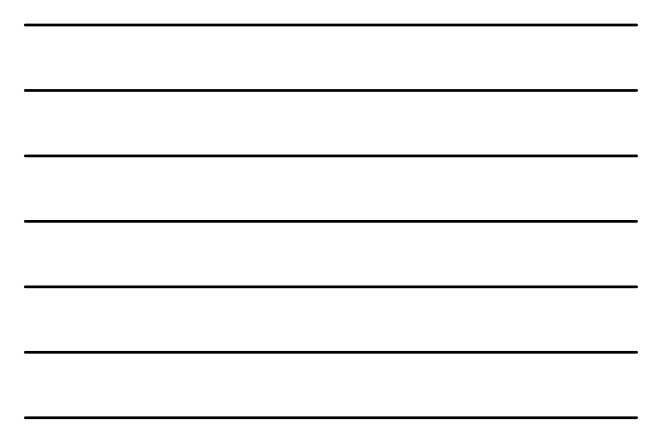

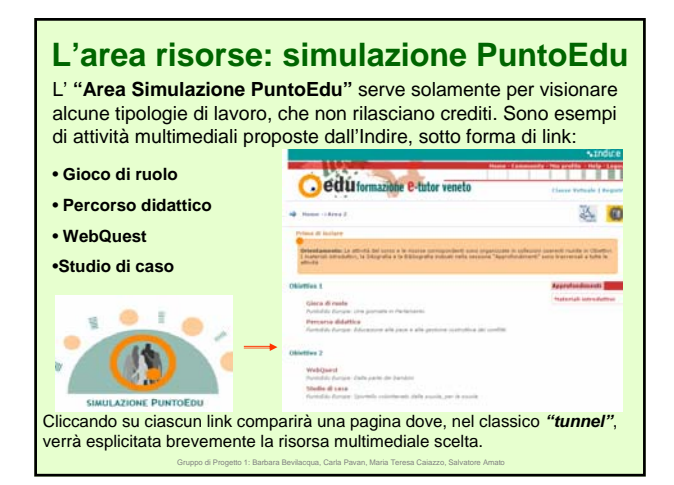

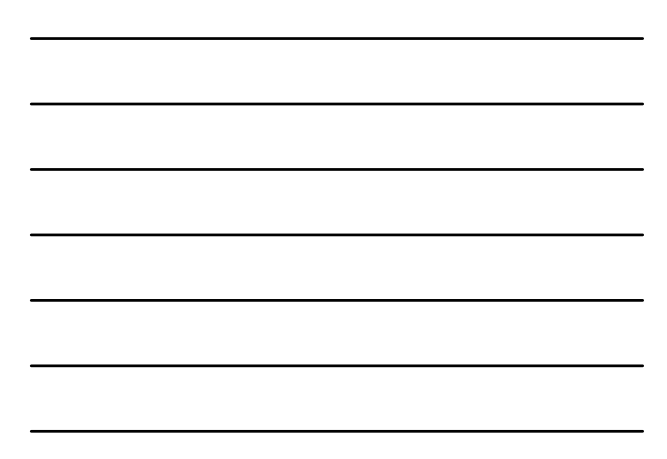

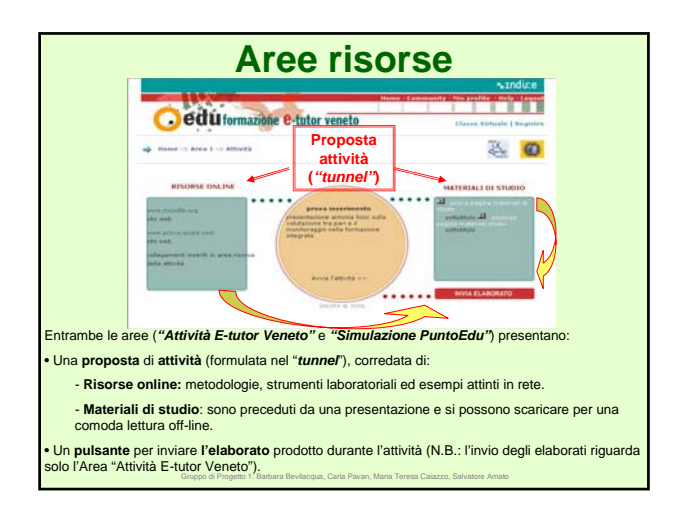

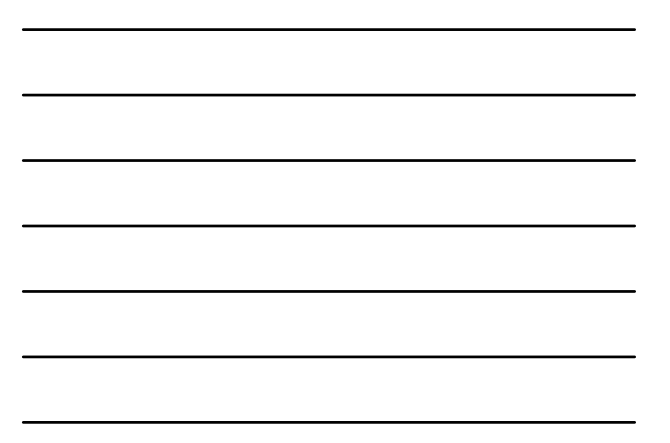

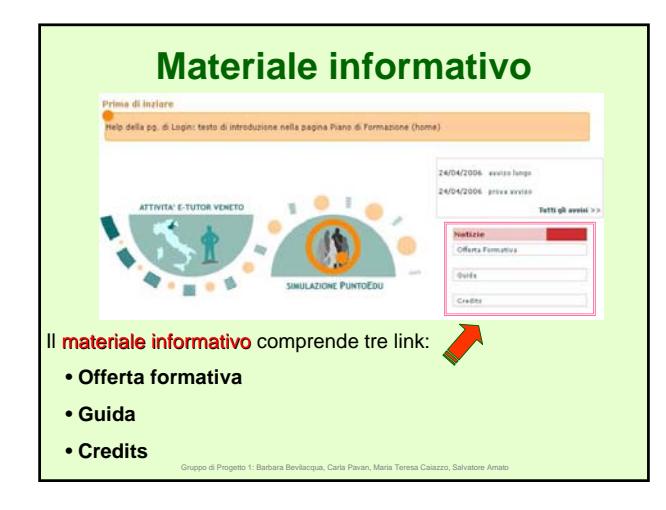

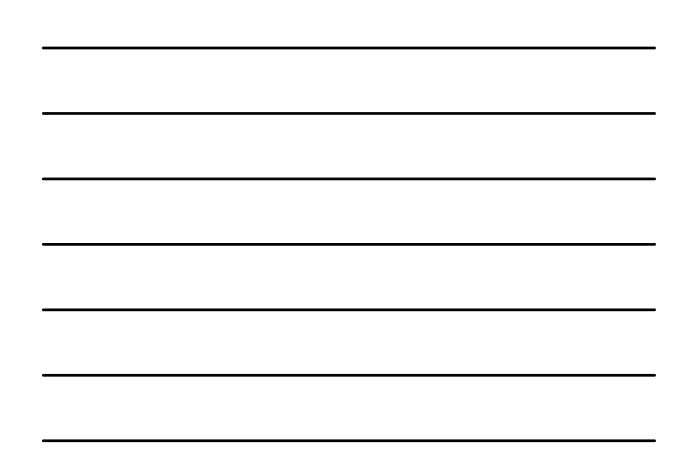

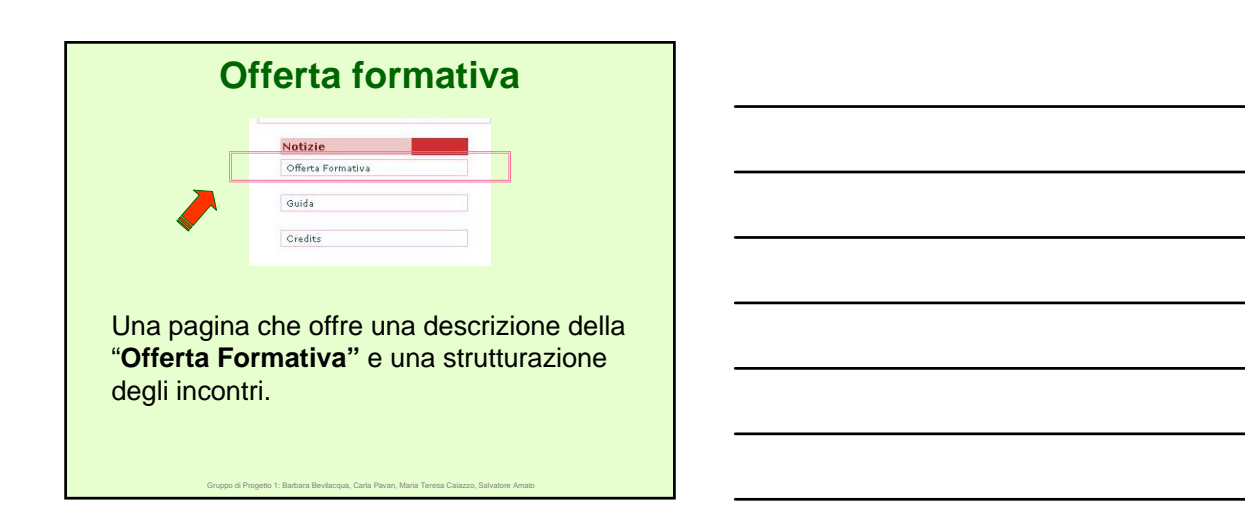

### **Strutturazione degli incontri: 1° incontro e lavoro collaborativo in rete**

• **1° incontro:**

- Familiarizzazione Tecnologica.
- Temi e attività ritenute prioritarie nel progetto didattico condiviso.
- Organizzazione dei gruppi di lavoro in rete con definizione precisa dei temi, dei ruoli e dei metodi.
- **Lavoro collaborativo in rete**
	- Produzione in 3 o 4 piccoli gruppi (per ogni gruppoclasse), di attività didattiche sui temi non esplorati nell'incontro iniziale. Le attività saranno proposte in presenza, nel secondo incontro, agli altri corsisti.

Gruppo di Progetto 1: Barbara Bevilacqua, Carla Pavan, Maria Teresa Caiazzo, Salvatore Amato

## **Strutturazione degli incontri: 2° incontro e lavoro collaborativo in rete**

- **2° incontro:**
	- Presentazione delle attività didattiche disegnati dai gruppi di lavoro.
	- Autovalutazione e valutazione tra pari delle esperienze.
	- Scelta degli assi tematici e dei coordinatori della seconda fase dei lavori in rete.
- **Lavoro collaborativo in rete**
- Discussione asincrona strutturata e incontro in chat. • Condivisione delle sintesi delle discussioni in forum

Gruppo di Progetto 1: Barbara Bevilacqua, Carla Pavan, Maria Teresa Caiazzo, Salvatore Amato

trasversale a tutti i corsi.

### **Strutturazione degli incontri: 3° incontro**

#### • **3° incontro:**

- Brainstorming sulle difficoltà dei corsisti e degli e-tutor in percorsi integrati, ipotesi per la prevenzione delle difficoltà.
- Definizione di aree di competenza per il potenziamento futuro delle competenze dell'e-tutor nell'ottica della formazione continua (piano di autoregolazione dei propri bisogni formativi).

Gruppo di Progetto 1: Barbara Bevilacqua, Carla Pavan, Maria Teresa Caiazzo, Salvatore Amato

Sintesi conclusiva.

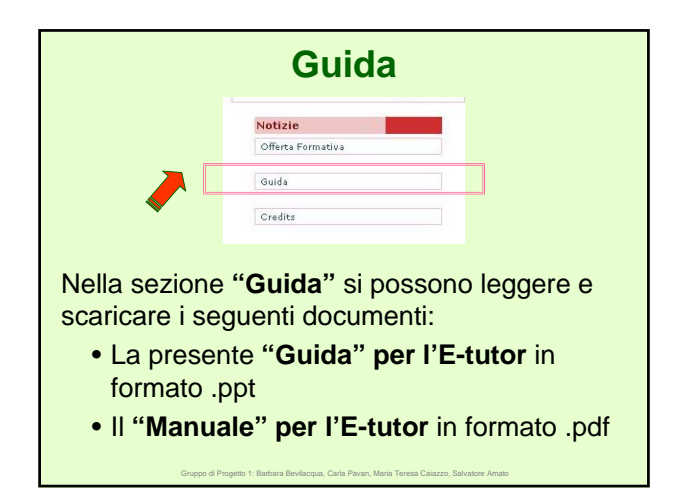

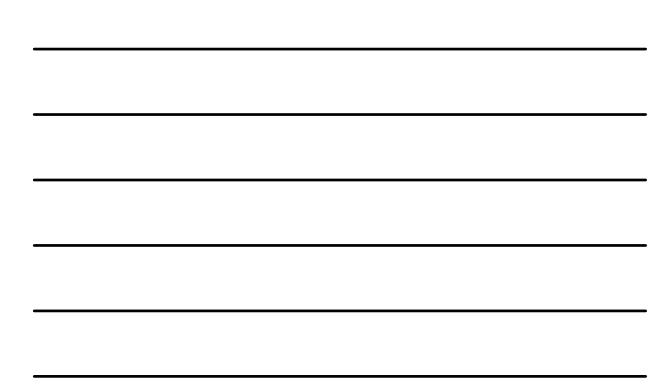

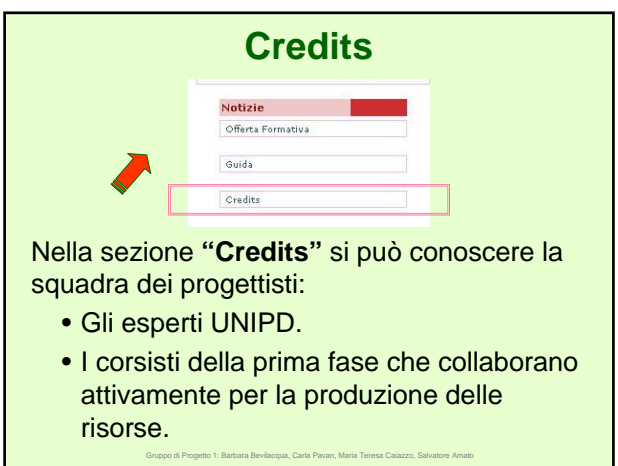

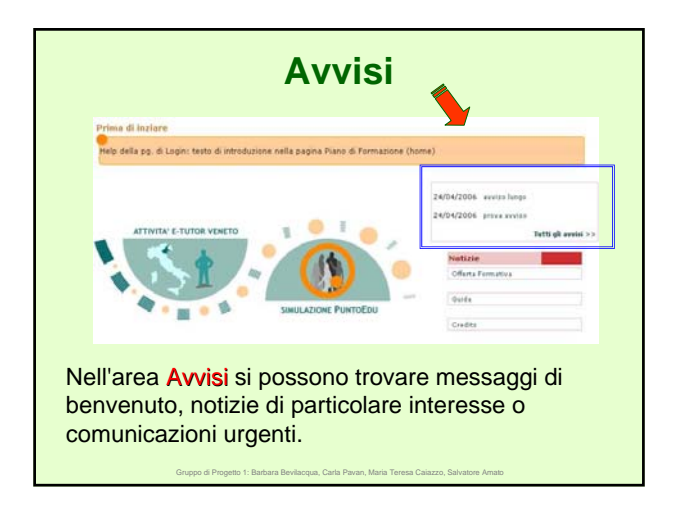

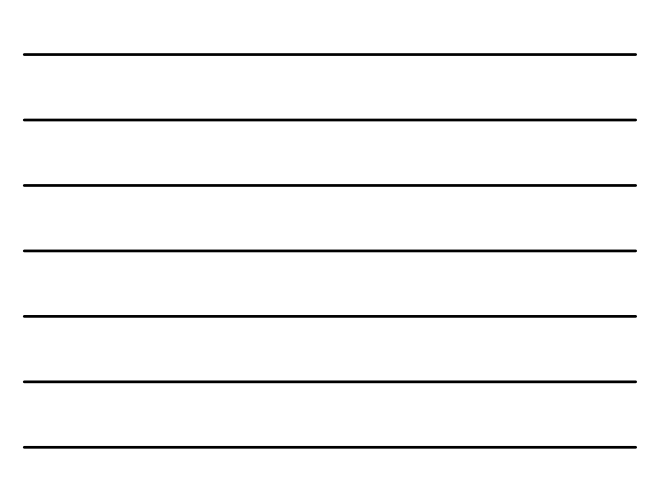

# **Credits: Gruppo di progetto 1**

La squadra dei progettisti del gruppo 1 di lavoro: **familiarizzazione tecnico - metodologica**

- **Barbara Bevilacqua : barbarabevilacqua@aliceposta.it**
- **Carla Pavan : carlapavan@alice.it**
- **Maria Teresa Caiazzo: mariateresa.caiazzo@fastwebnet.it**

Gruppo di Progetto 1: Barbara Bevilacqua, Carla Pavan, Maria Teresa Caiazzo, Salvatore Amato

• **Salvatore Amato : s.amato@yelloweb.it**

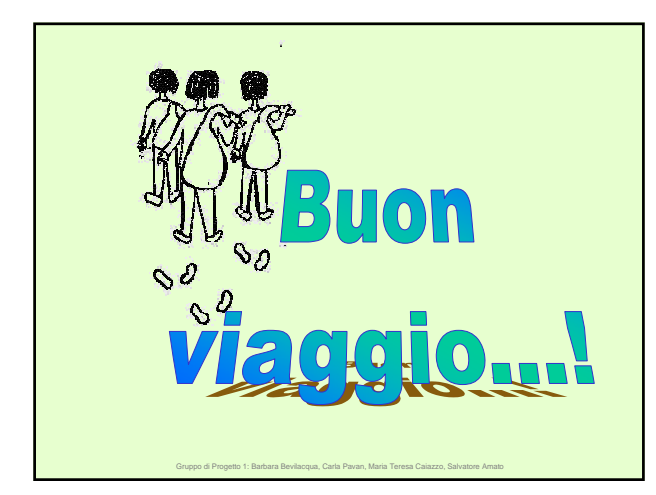